## Dynamic Memory Allocation

## Harsh Reality

#### **Memory Matters**

- Memory is not unbounded (Statically reserving the maximum amount of global memory is NOT good!)
	- It must be allocated and managed
	- Many applications are memory dominated
		- Especially those based on complex, graph algorithms
- Memory referencing bugs especially pernicious
	- Effects are distant in both time and space
- Memory performance is not uniform
	- Cache and virtual memory effects can greatly affect program performance
	- Adapting program to characteristics of memory system can lead to major speed improvements

## Dynamic Memory Allocation

#### **Application**

**Dynamic Memory Allocator**

#### **Heap Memory**

- Dynamic Memory Allocator allocates a memory block only when necessary
- Explicit vs. Implicit Memory Allocator
	- Explicit: application allocates and frees space
		- E.g., malloc and free in C
	- Implicit: application allocates, but does not free space
		- E.g. garbage collection in Java, ML or Lisp
- Allocation
	- In both cases the memory allocator provides an abstraction of memory as a set of blocks
	- Doles out free memory blocks to application
- Will discuss simple explicit memory allocation today

## Process Memory Image

**kernel virtual memory Memory mapped region for shared libraries run-time heap (via malloc) program text (.text) initialized data (.data) uninitialized data (.bss) stack 0 %esp memory invisible to user code the "brk" ptr Allocators request additional heap memory from the operating system using the sbrk function.** 

#### Malloc Package

- #include <stdlib.h>
- void \*malloc(size\_t size)
	- If successful:
		- Returns a pointer to a memory block of at least size bytes, (typically) aligned to 8-byte boundary.
		- $\bullet$  If size  $== 0$ , returns NULL
	- If unsuccessful: returns NULL (0) and sets errno.
- void free(void \*p)
	- Returns the block pointed at by p to pool of available memory
	- p must come from a previous call to malloc or realloc.
- void \*realloc(void \*p, size t size)
	- Changes size of block p and returns pointer to new block.
	- Contents of new block unchanged up to min of old and new size.

#### Malloc Example

```
void foo(int n, int m) {
  int i, *p;
  /* allocate a block of n ints */
  if ((p = (int * ) <math>mallmath> mailloc(n * <math>sizeof(int))) == NULL) {
    perror("malloc");
    exit(0);
  }
  for (i=0; i<n; i++)
   p[i] = i;
  /* add m bytes to end of p block */
  if ((p = (int * ) realloc(p, (n+m) * sizeof(int))) == NULL)perror("realloc");
    exit(0);
  }
  for (i=n; i < n+m; i++)
   p[i] = i;
  /* print new array */ 
  for (i=0; i<n+m; i++)
   printf("%d\n", p[i]);
  free(p); /* return p to available memory pool */
}
```
## Assumptions

- **-** Assumptions made in this lecture
	- Memory is word addressed (each word can hold a pointer)

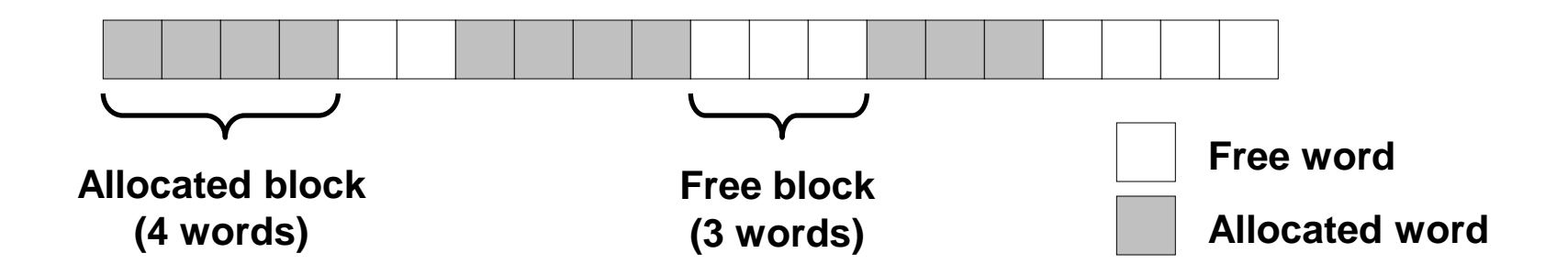

#### Allocation Examples

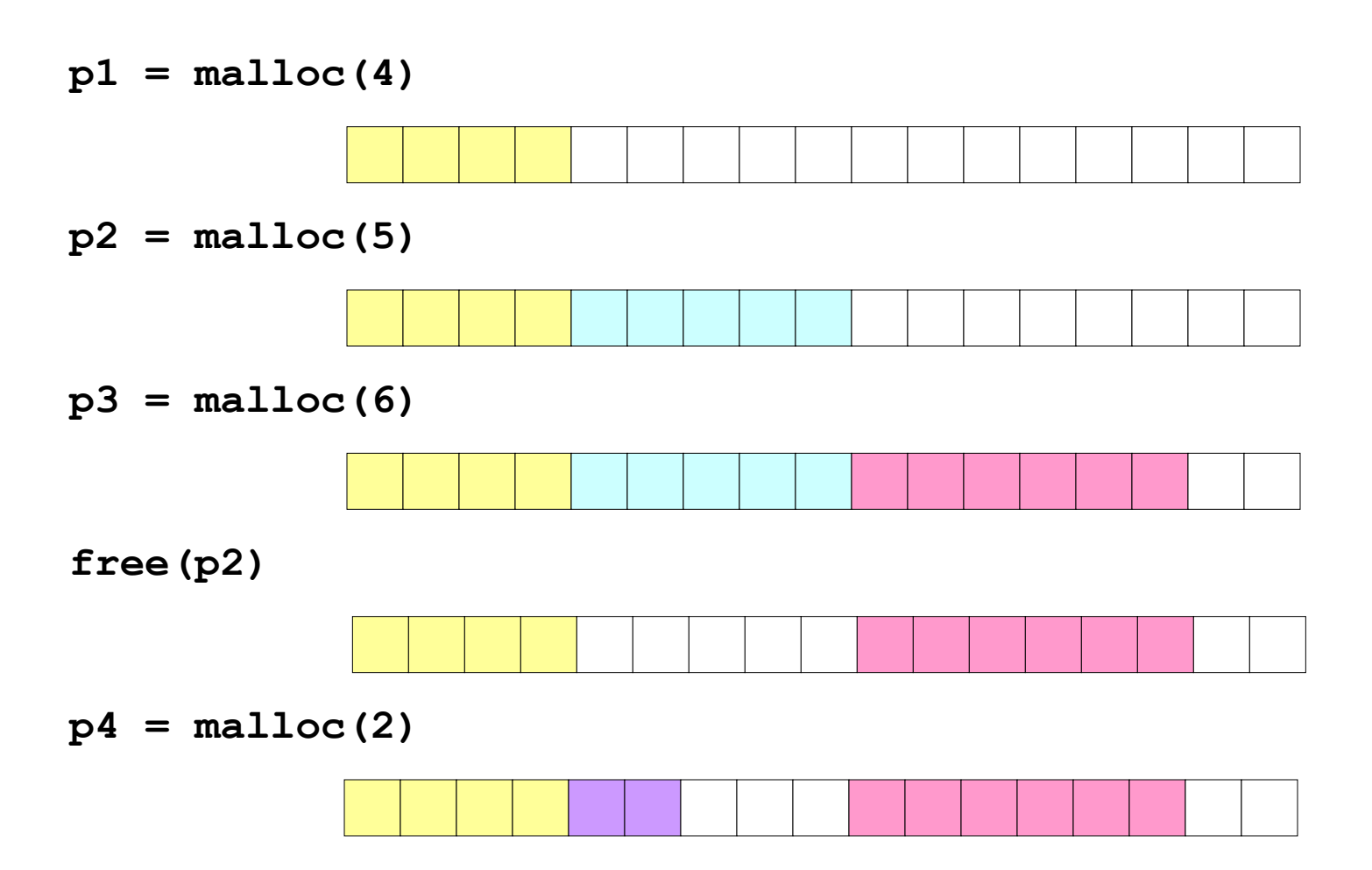

## Goals of Good malloc/free

- **Primary goals** 
	- Good time performance for malloc and free
		- Ideally should take constant time (not always possible)
		- Should certainly not take linear time in the number of blocks
	- Good space utilization
		- User allocated structures should be large fraction of the heap.
		- Want to minimize "fragmentation".

## Performance Goals: Throughput

- Given some sequence of malloc and free requests:
	- $R_0$ ,  $R_1$ , ...,  $R_k$ , ...,  $R_{n-1}$
- Want to maximize throughput and peak memory utilization.
	- These goals are often conflicting
- Throughput:
	- Number of completed requests per unit time
	- Example:
		- 5,000 malloc calls and 5,000 free calls in 10 seconds
		- Throughput is 1,000 operations/second.

## Performance Goals: Peak Memory Utilization

**Given some sequence of malloc and free requests:** 

- $R_0$ ,  $R_1$ , ...,  $R_k$ , ...,  $R_{n-1}$
- $\blacksquare$  Def: Aggregate payload  $P_k$ :
	- malloc(p) results in a block with a  $payload$  of p bytes..
	- After request  $R_k$ has completed, the *aggregate payload*  $P_k$  is the sum of currently allocated payloads.
- $\blacksquare$  Def: Current heap size is denoted by  $H_k$ 
	- Assume that  $H_k$  is monotonically nondecreasing
- **Def: Peak memory utilization:** 
	- After k requests, peak memory utilization is:
		- $U_k = (max_{i \le k} P_i) / H_k$

## Internal Fragmentation

- Poor memory utilization caused by *fragmentation*.
	- Comes in two forms: internal and external fragmentation
- Internal fragmentation
	- For some block, internal fragmentation is the difference between the block size and the payload size.

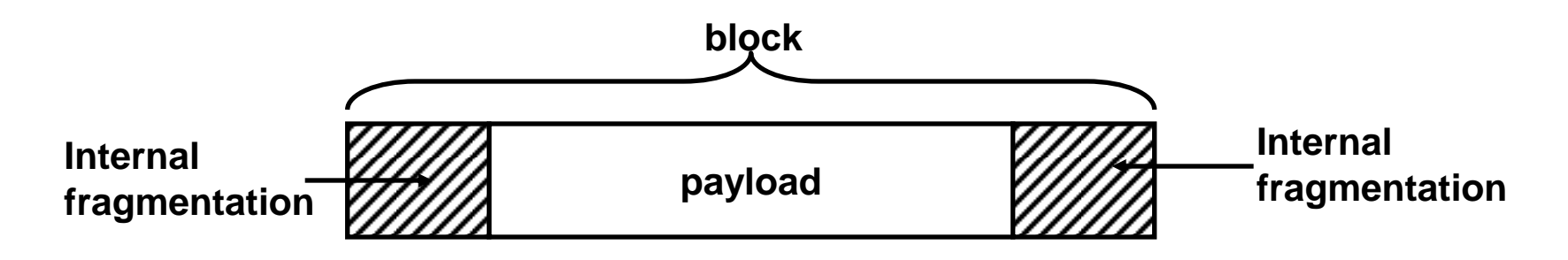

- Caused by overhead of maintaining heap data structures, padding for alignment purposes, or explicit policy decisions (e.g., not to split the block).
- Depends only on the pattern of *previous* requests, and thus is easy to measure.

#### External Fragmentation

**Occurs when there is enough aggregate heap memory, but no single free block is large enough**

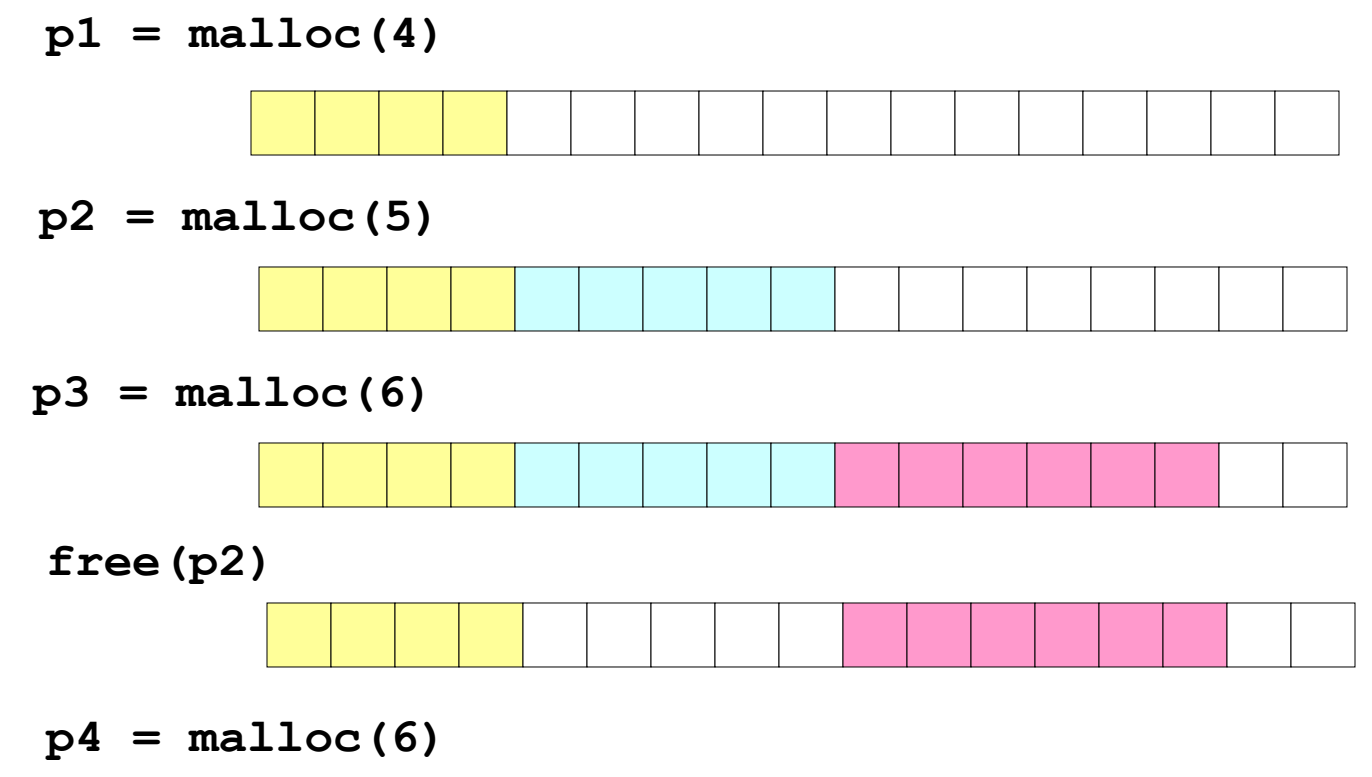

**oops!**

External fragmentation depends on the pattern of *future* requests, and thus is difficult to measure.

## Implementation Issues

- **How do we know how much memory to free just** given a pointer? (free(p)?)
- How do we keep track of the free blocks?
- What do we do with the extra space when allocating a structure that is smaller than the free block it is placed in? (Splitting or not?)
- $\blacksquare$  How do we pick a block to use for allocation  $-$ many might fit? (Placement issue)
- How do we reinsert freed block? (Merge or not?)

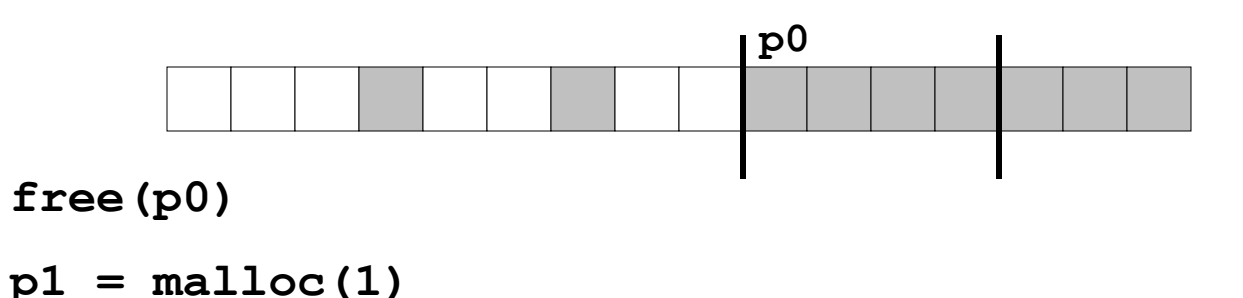

## Knowing How Much to Free

#### **Standard method**

- Keep the length of a block in the word preceding the block.
	- This word is often called the *header field* or *header*
- Requires an extra word for every allocated block

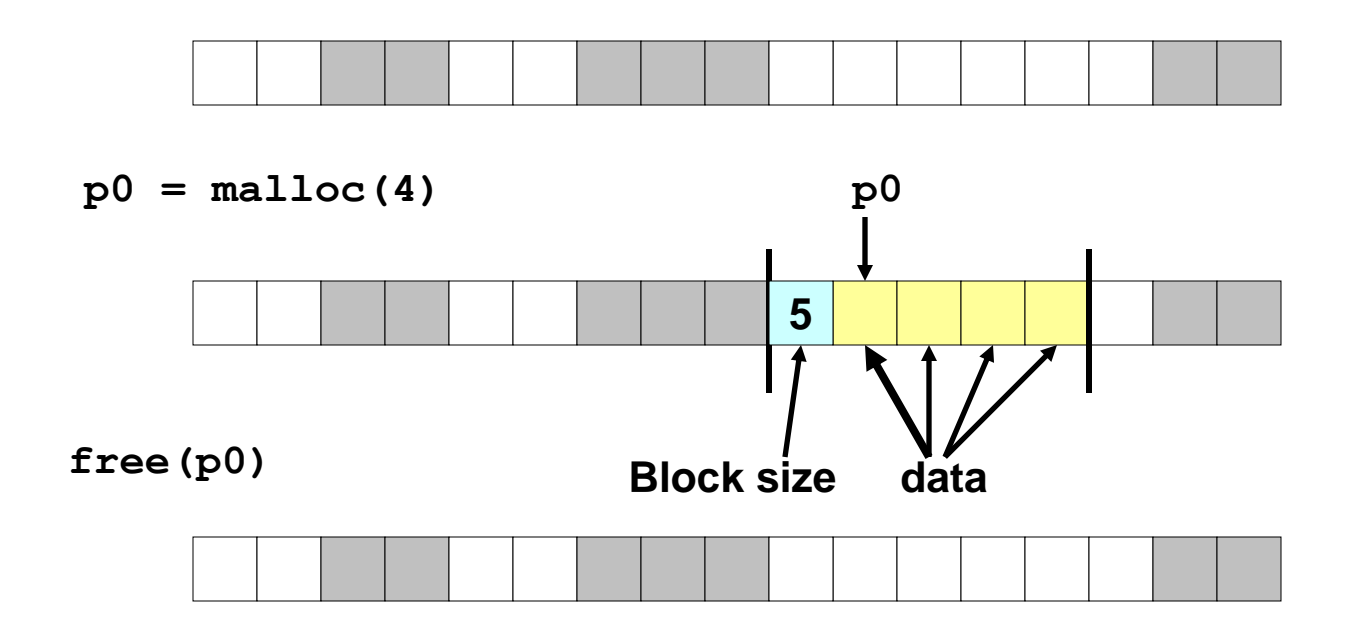

# Keeping Track of Free Blocks

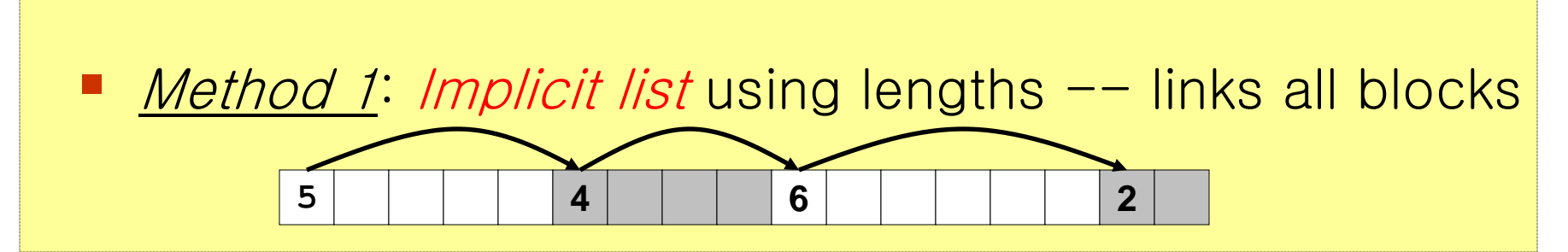

*Method 2: Explicit list* among the free blocks using pointers within the free blocks (Fast search for a fitting free block)

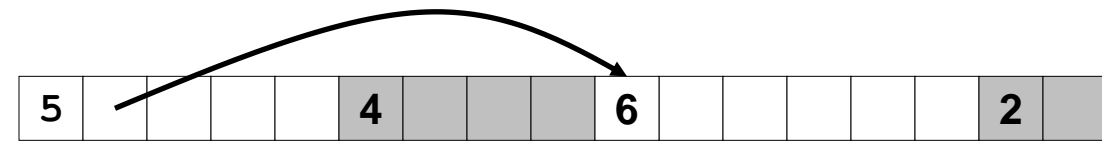

- Method 3: Segregated free list
	- Different free lists for different size classes (Faster search for fitting free block)
- *Method 4*: Blocks sorted by size
	- Can use a balanced tree (e.g. Red-Black tree) with pointers within each free block, and the length used as a key

## Method 1: Implicit List

- Need to identify whether each block is free or allocated
	- Can use extra bit
	- Bit can be put in the same word as the size if block sizes are always multiples of two (mask out low order bit when reading size).

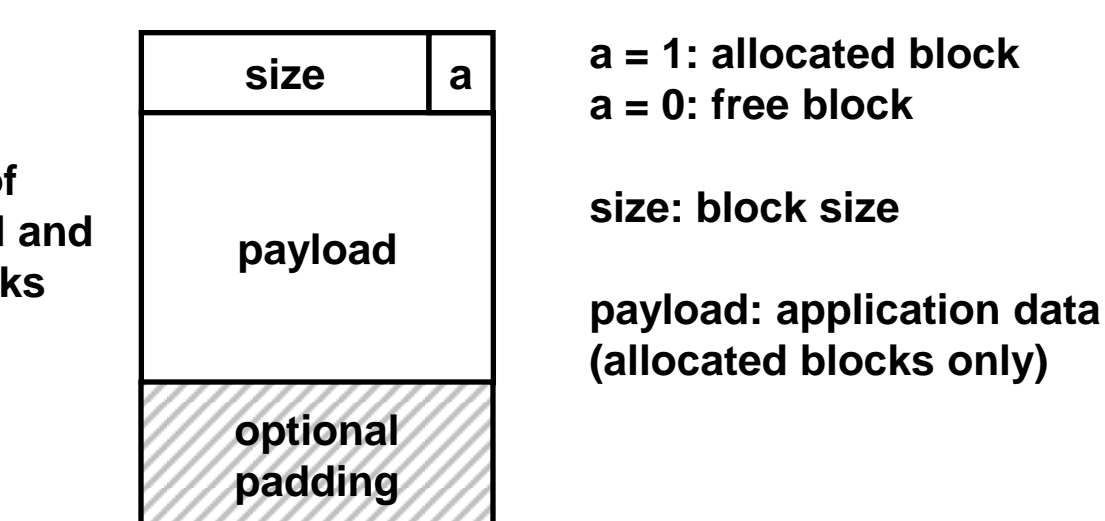

**1 word**

**Format of allocated and free blocks**

## Implicit List: Finding a Free Block

#### $\blacksquare$  First fit:

– Search list from beginning, choose first free block that fits

```
p = start; 
while ((*p & 1) || \\ already allocated
       (*p <= len)); \\ too small
```
- Can take linear time in total number of blocks (allocated and free)
- In practice it can cause **"**splinters**"** (small free blocks) at beginning of list (Very likely search many small blocks from the beginning until find a large enough block later of the list)

 $\blacksquare$  Next fit:

- Like first-fit, but search list from location of end of previous search (Likely to find a fit in the remainder of the previous block)
- Research suggests that fragmentation is worse
- *Best fit:* 
	- Search the list, choose the free block with the closest size that fits
	- $-$  Keeps fragments small  $---$  usually helps fragmentation
	- Will typically run slower than first-fit because of exhaustive search

## Implicit List: Allocating in Free Block

- Allocating in a free block  $-$  splitting
	- Since allocated space might be smaller than free space, we might want to split the block

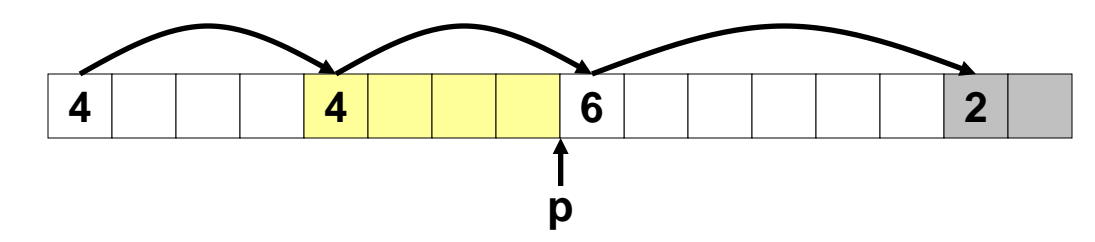

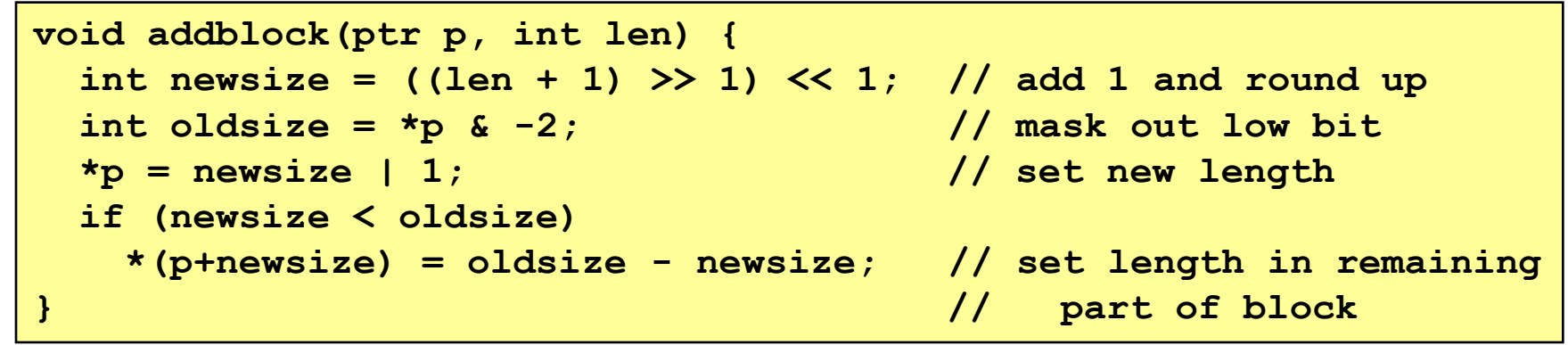

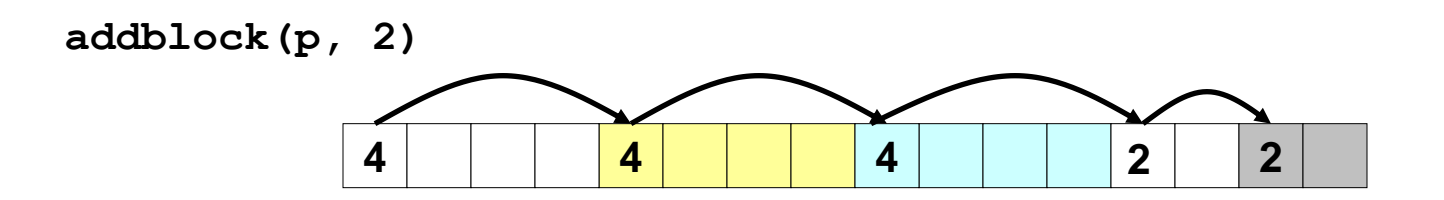

## Implicit List: Freeing a Block

- Simplest implementation:
	- Only need to clear allocated flag void free block(ptr p) {  $*p = *p$  & -2}
	- But can lead to "false fragmentation"

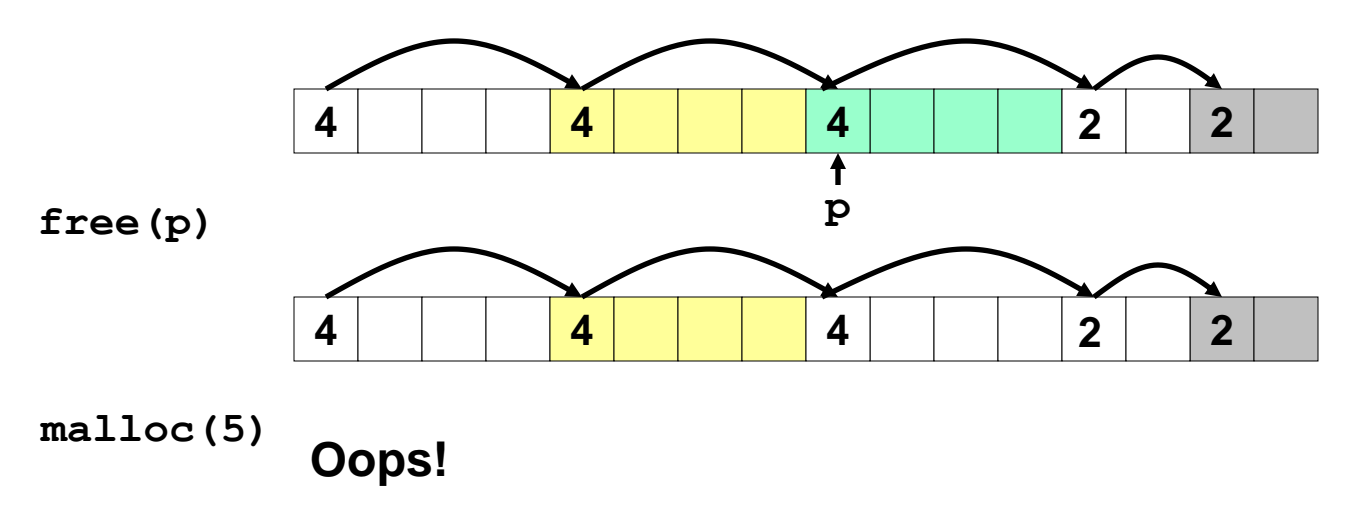

There is enough free space, but the allocator won*'*t be able to find it

Implicit List: Coalescing

**Join** (*coelesce*) with next and/or previous block if they are free

– Coalescing with next block

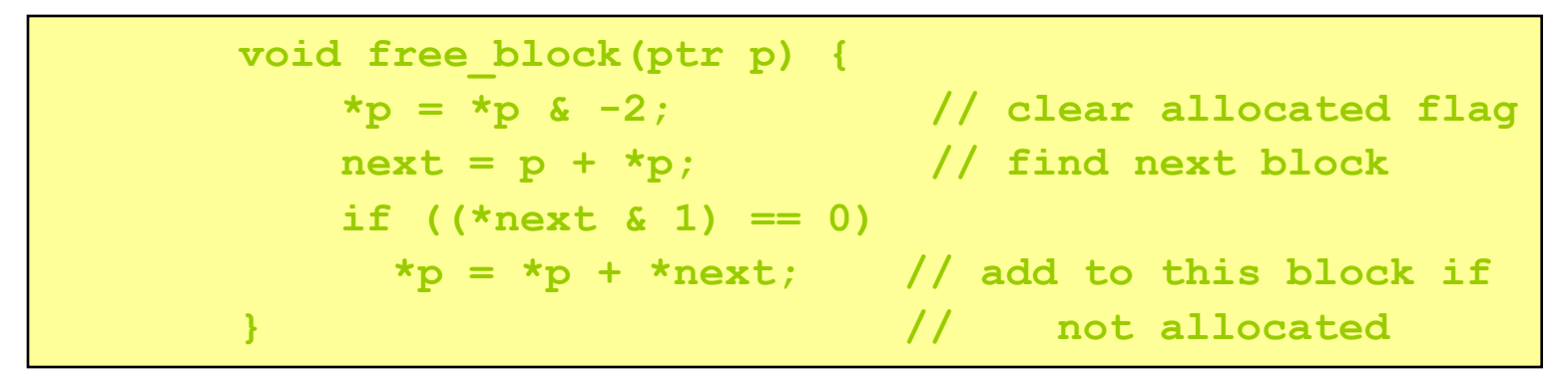

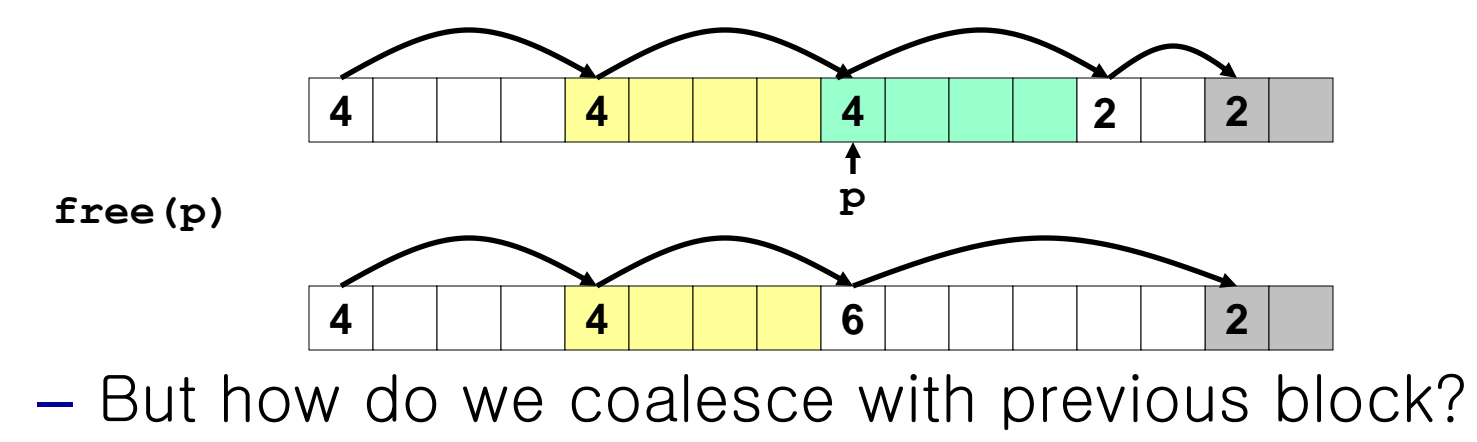

## Implicit List: Bidirectional Coalescing

#### ■ *Boundary tags* [Knuth73]

- Replicate size/allocated word at bottom of free blocks
- Allows us to traverse the "list" backwards, but requires extra space
- Important and general technique!

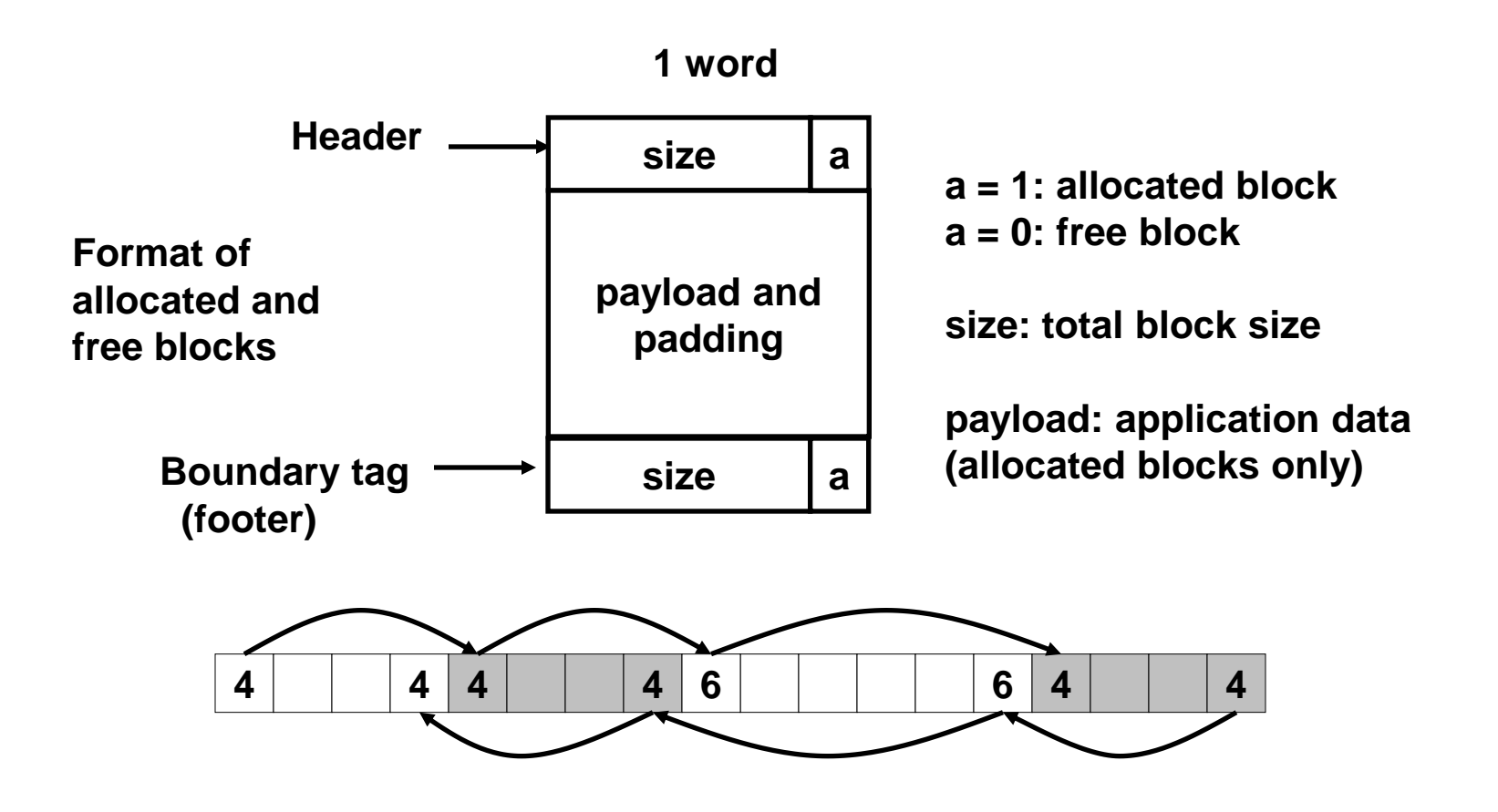

#### Constant Time Coalescing

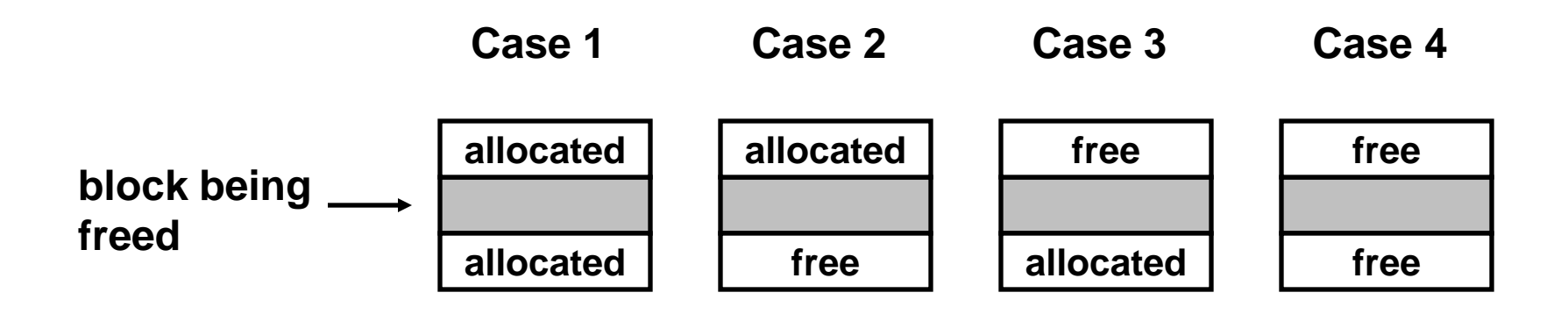

## Constant Time Coalescing (Case 1)

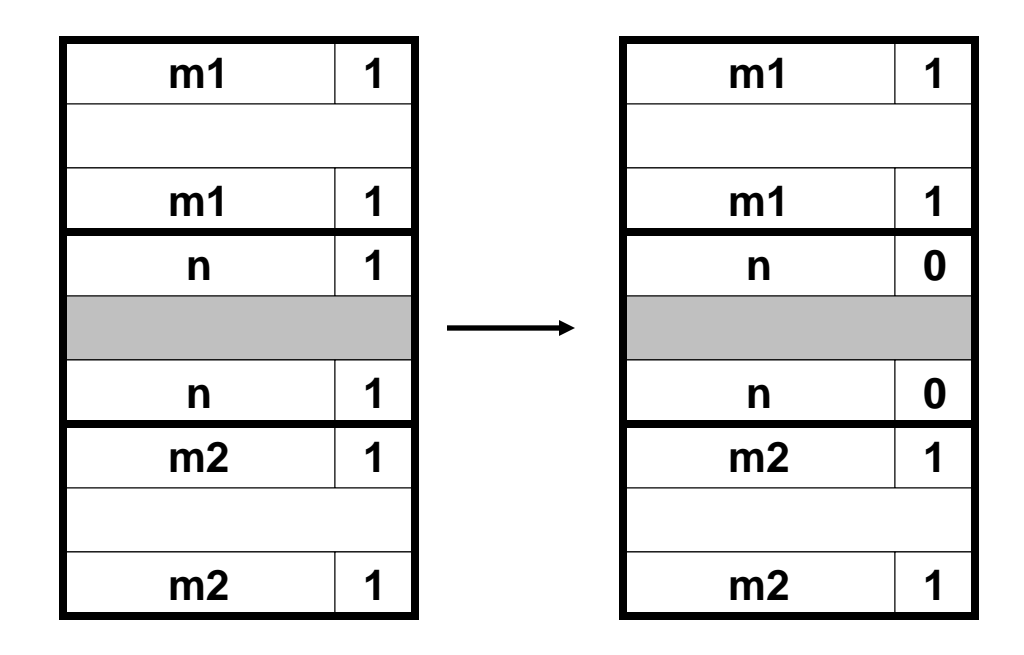

## Constant Time Coalescing (Case 2)

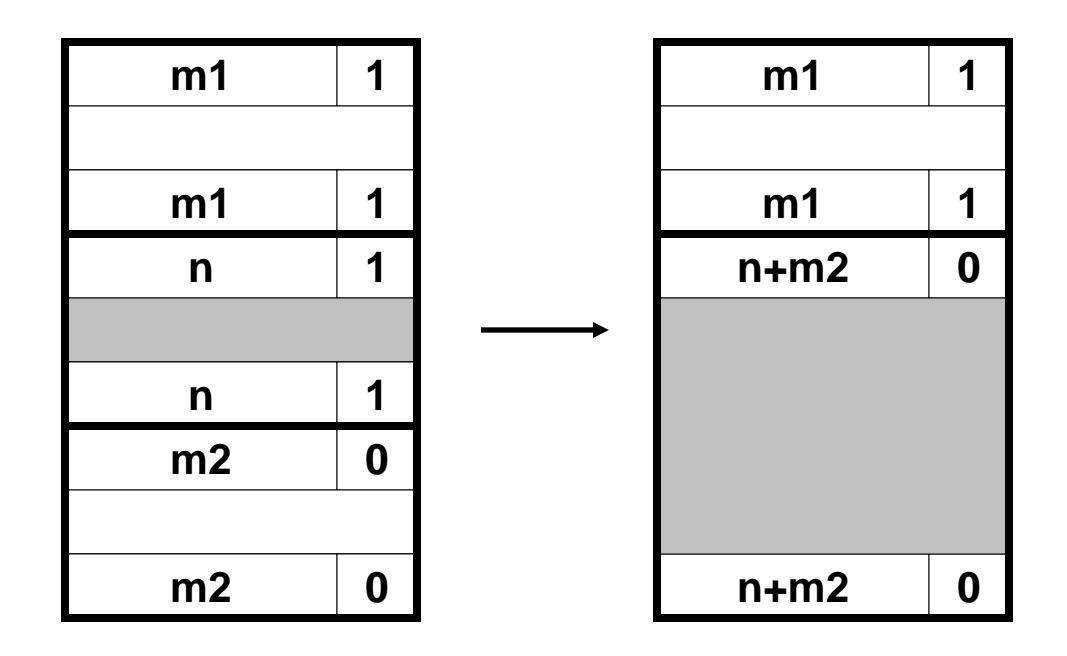

## Constant Time Coalescing (Case 3)

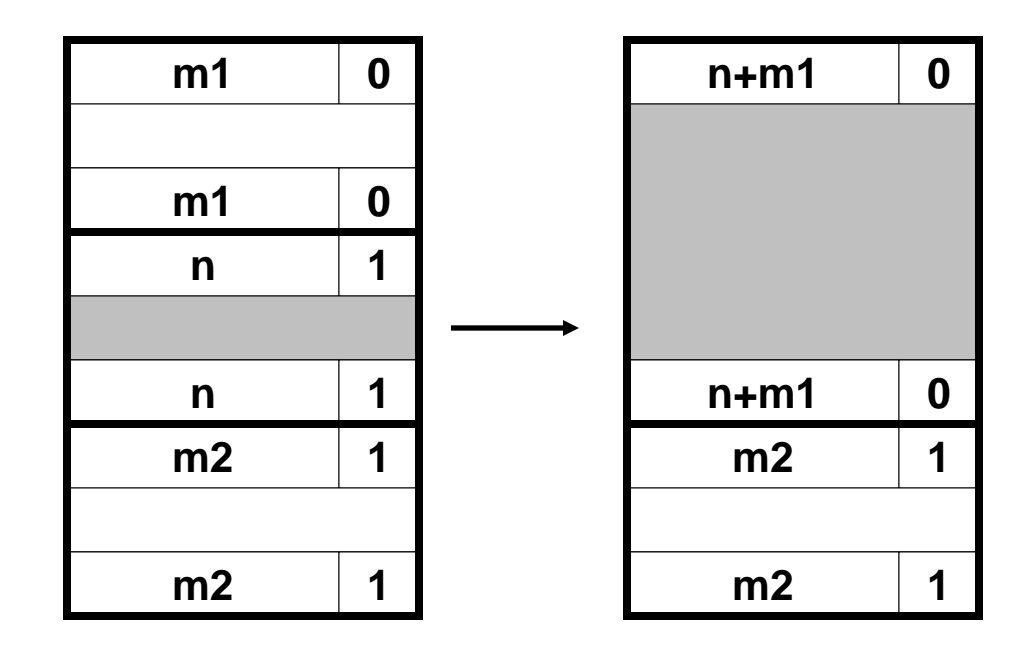

## Constant Time Coalescing (Case 4)

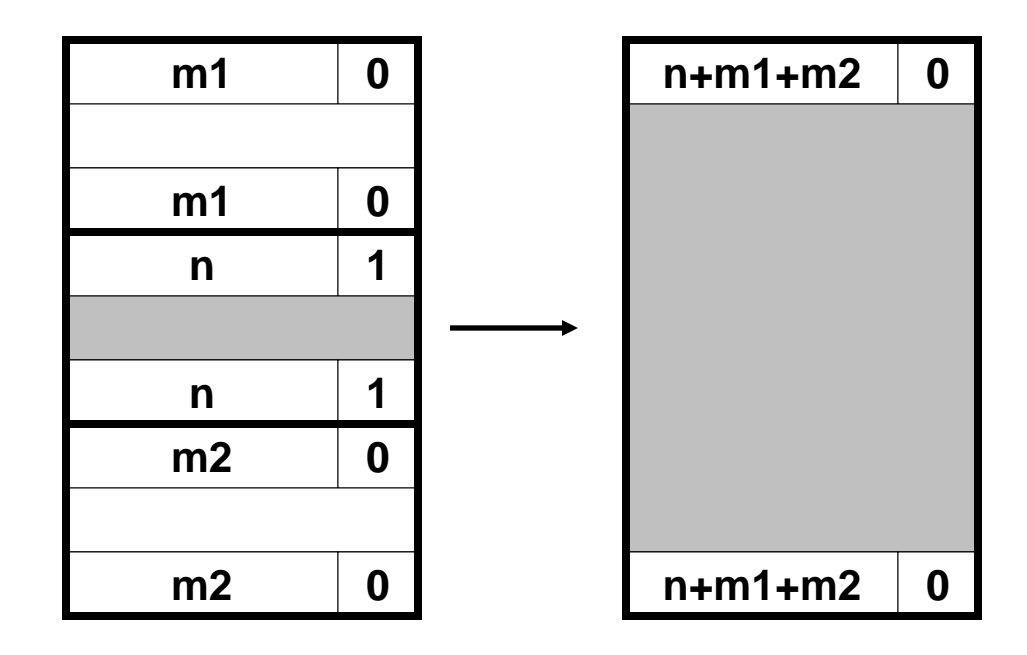

#### Summary of Key Allocator Policies

- Placement policy:
	- First fit, next fit, best fit, etc.
	- Trades off lower throughput for less fragmentation
		- Interesting observation: segregated free lists (next lecture) approximate a best fit placement policy without having the search entire free list.
- Splitting policy:
	- When do we go ahead and split free blocks?
	- How much internal fragmentation are we willing to tolerate?
- Coalescing policy:
	- Immediate coalescing: coalesce adjacent blocks each time free is called
	- Deferred coalescing: try to improve performance of free by deferring coalescing until needed. e.g.,
		- Coalesce as you scan the free list for malloc.
		- Coalesce when the amount of external fragmentation reaches some threshold.

## Implicit Lists: Summary

- Implementation: very simple
- Allocate: linear time worst case (in number of TOTAL blocks)
- Free: constant time worst case  $-$  even with coalescing
- Memory usage: will depend on placement policy
	- First fit, next fit or best fit
- Not used in practice for malloc/free because of linear time allocate. Used in many special purpose applications.
- $\blacksquare$  However, the concepts of splitting and boundary tag coalescing are general to all allocators.

## Keeping Track of Free Blocks

*Method 1*: Implicit list using lengths  $-$  links all blocks

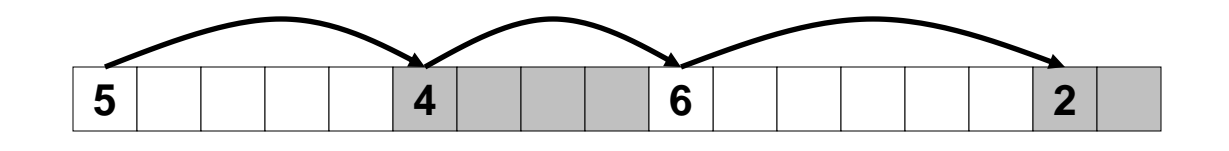

*Method 2*: Explicit list among the free blocks using pointers within the free blocks

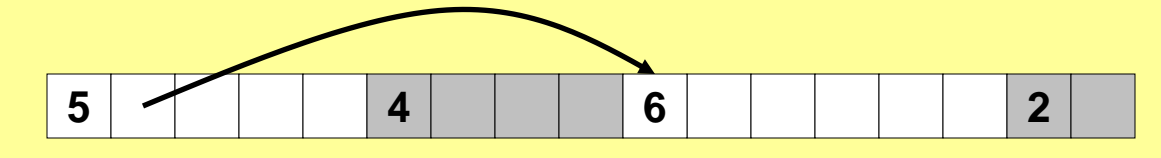

- *Method 3*: Segregated free lists – Different free lists for different size classes
	- *Method 4*: Blocks sorted by size (not discussed)
		- Can use a balanced tree (e.g. Red-Black tree) with pointers within each free block, and the length used as a key

#### Explicit Free Lists **Use data space for link pointers** – Typically doubly linked – Still need boundary tags for coalescing **A B C 4 4 4 4 6 6 4 4 4 4 Forward links Back links A B C**

– It is important to realize that links are not necessarily in the same order as the blocks

## Allocating From Explicit Free Lists

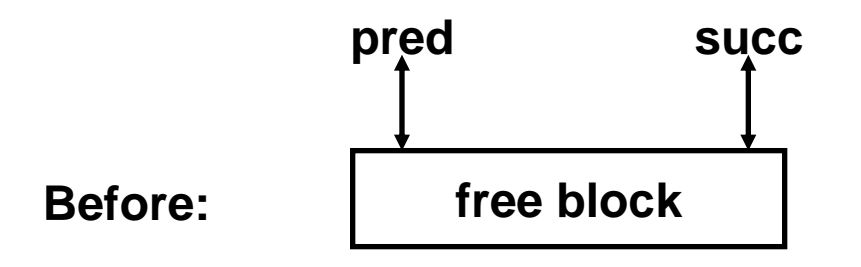

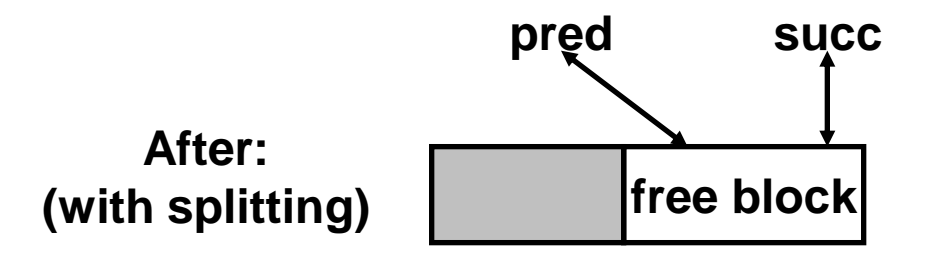

## Freeing With Explicit Free Lists

- *Insertion policy*. Where in the free list do you put a newly freed block?
	- LIFO (last-in-first-out) policy
		- Insert freed block at the beginning of the free list
		- Pro: simple and constant time
		- Con: studies suggest fragmentation is worse than address ordered.
	- Address-ordered policy
		- Insert freed blocks so that free list blocks are always in address order
			- i.e. addr(pred) < addr(curr) < addr(succ)
		- Con: requires search
		- Pro: studies suggest fragmentation is better than LIFO

## Freeing With a LIFO Policy

- Case 1: a-a-a
	- Insert self at beginning of free list

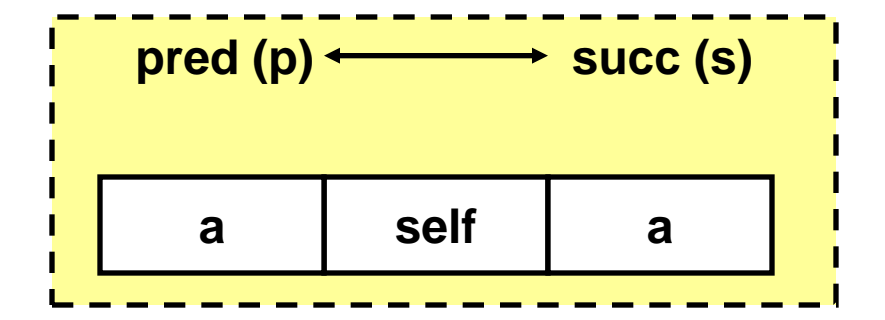

Case  $2: a-a-f$ 

– Splice out next, coalesce self and next, and add to beginning of free list

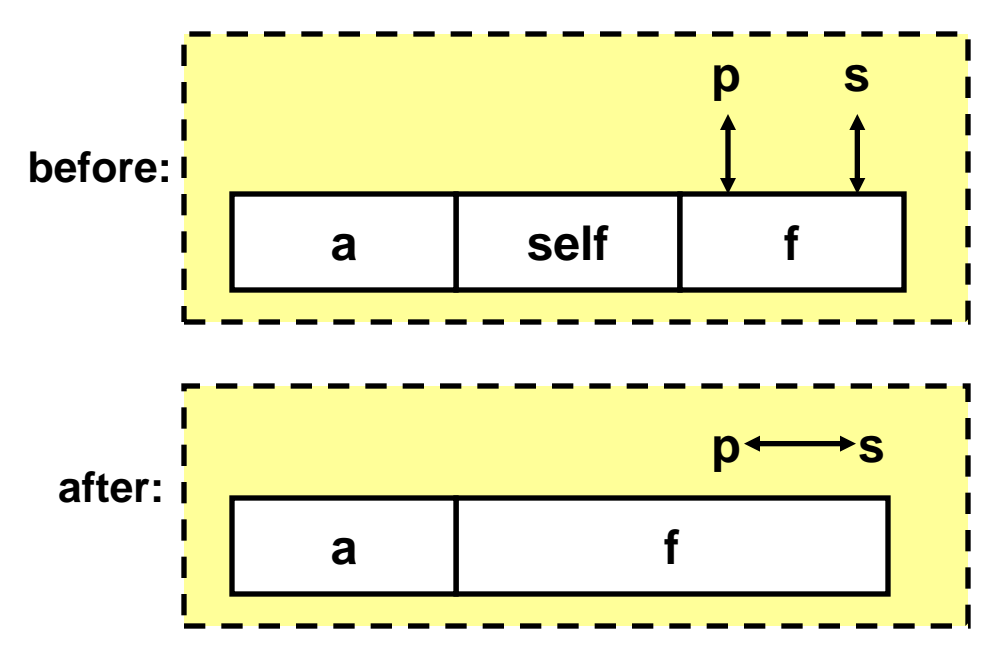

## Freeing With a LIFO Policy (cont)

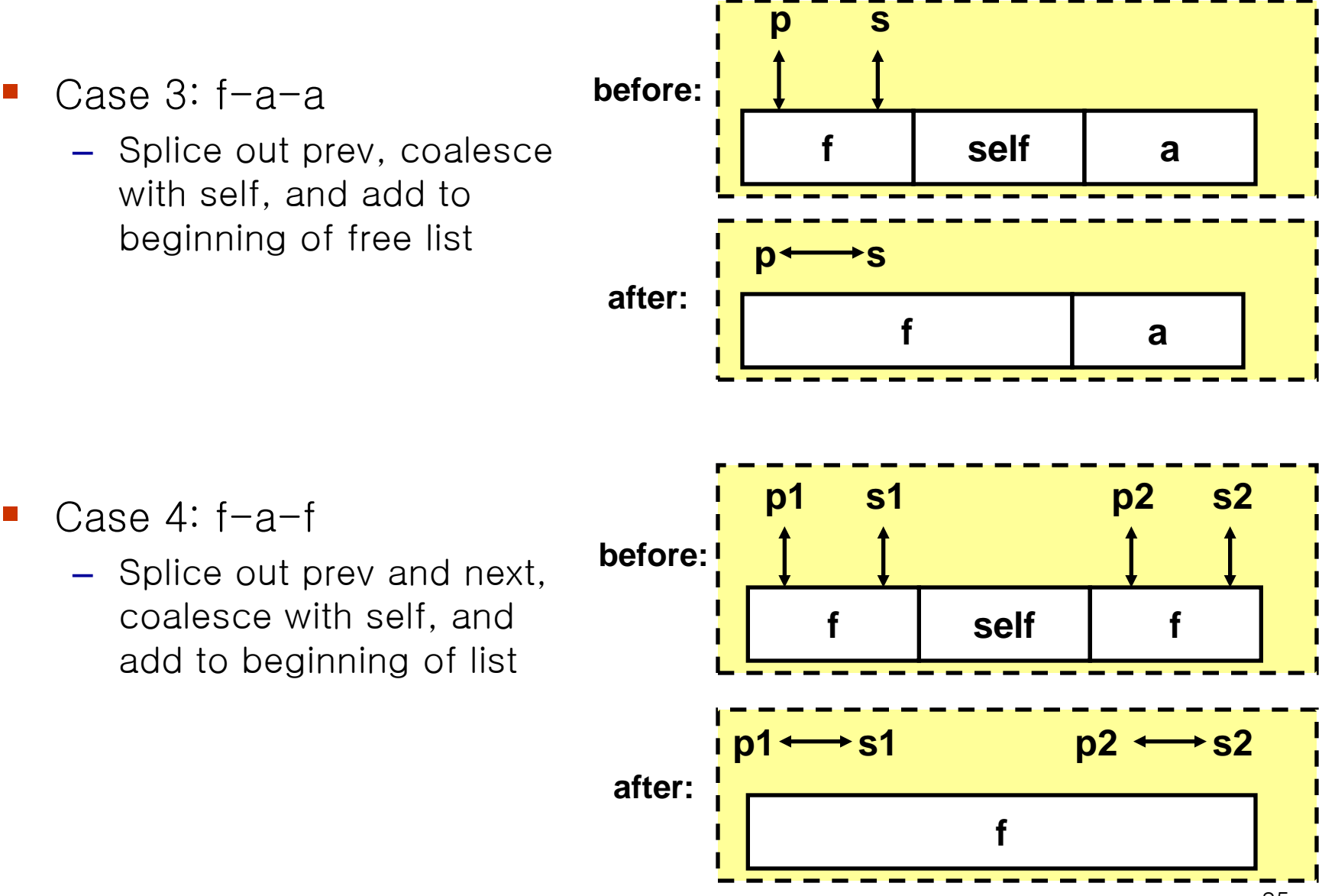

## Explicit List Summary

- Comparison to implicit list:
	- Allocate is linear time in number of FREE blocks instead of total blocks  $-$  much faster allocates when most of the memory is full
	- Slightly more complicated allocate and free since needs to splice blocks in and out of the list
	- Some extra space for the links (2 extra words needed for each "free" block)
- **Main use of linked lists is in conjunction with** segregated free lists
	- Keep multiple linked lists of different size classes, or possibly for different types of objects

## Keeping Track of Free Blocks

• *Method 1: Implicit list* using lengths -- links all blocks

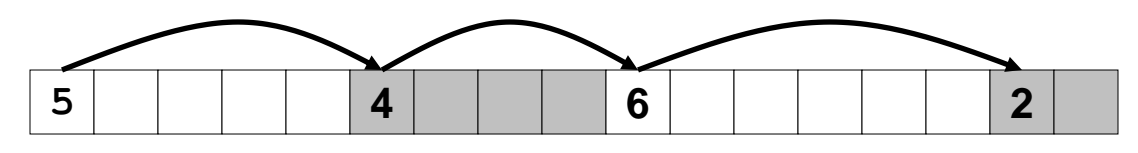

• *Method 2: Explicit list* among the free blocks using pointers within the free blocks

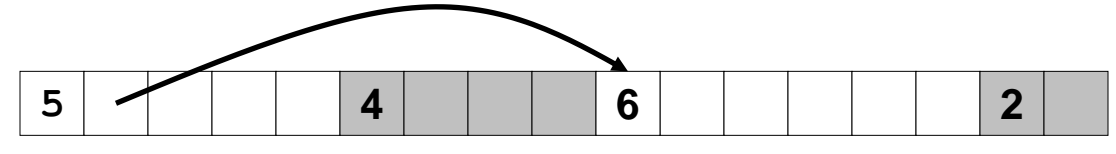

Method 3: Segregated free list

– Different free lists for different size classes

#### *Method 4*: Blocks sorted by size

– Can use a balanced tree (e.g. Red-Black tree) with pointers within each free block, and the length used as a key

#### Segregated Storage

**Each** *size class* has its own collection of blocks

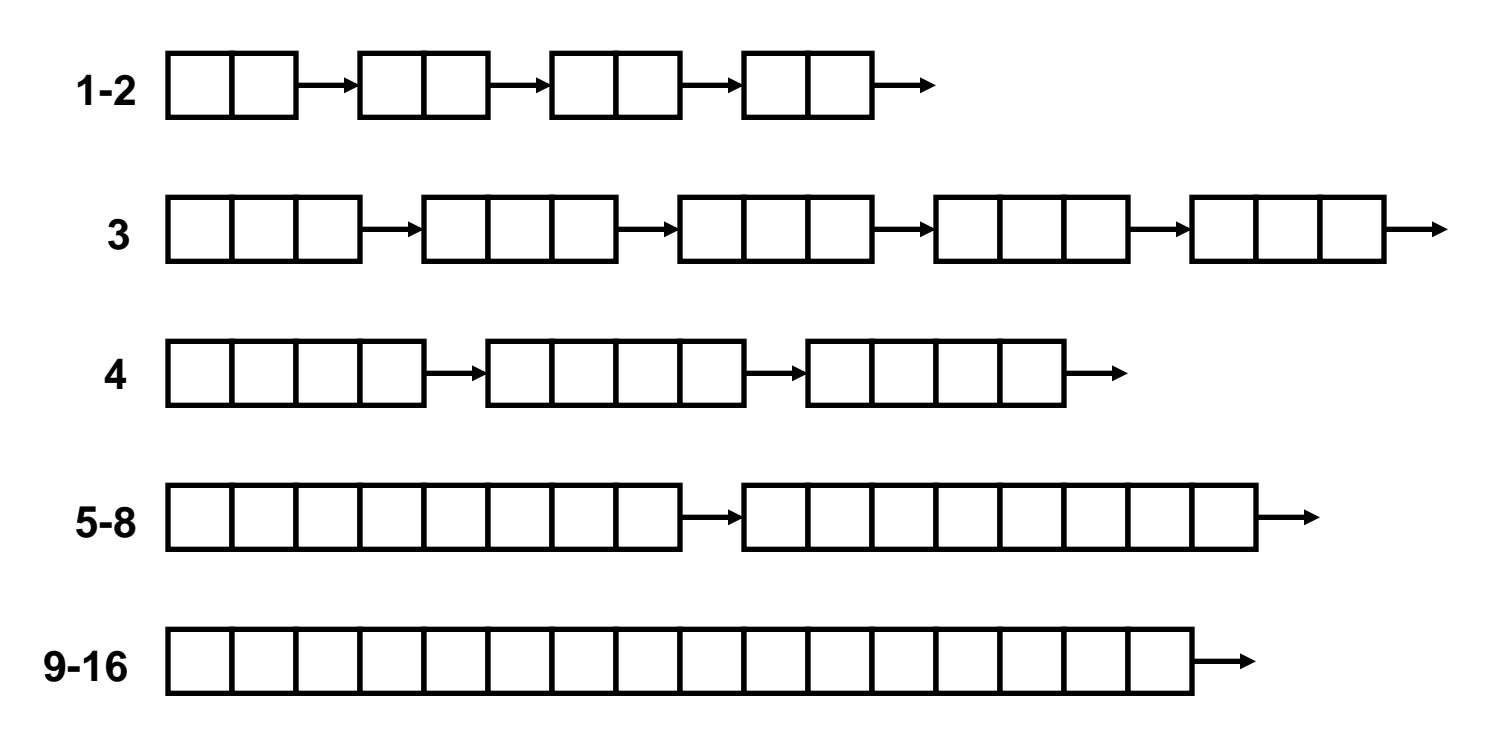

- Often have separate size class for every small size (2,3,4,…)
- For larger sizes typically have a size class for each power of 2

## Simple Segregated Storage

- Separate heap and free list for each size class (each block in the same list has the same size)
- No splitting
- To allocate a block of size n:
	- If free list for size n is not empty,
		- allocate first block on list (note, list can be implicit or explicit)
	- If free list is empty,
		- get a new page
		- create new free list from all blocks in page
		- allocate first block on list
	- Constant time
- To free a block:
	- Add to free list
- Tradeoffs:
	- Fast, but can fragment badly

# Segregated Fits (Improved Segregated Storage)

- Array of free lists, each one for some size class
- To allocate a block of size n:
	- Search appropriate free list for block of size  $m > n$
	- If an appropriate block is found:
		- Split block and place fragment on appropriate list (optional)
	- If no block is found, try next larger class
	- Repeat until block is found
- To free a block:
	- Coalesce and place on appropriate list (optional)
- **Performance** 
	- Faster search than sequential fits (i.e., log time for power of two size classes)
	- Controls fragmentation of simple segregated storage (Utilization performance is similar to Best Fit)
	- Coalescing can increase search times for free (free to which size class?)
		- Deferred coalescing can help

## For More Info on Allocators

- Donald. Knuth, "The Art of Computer Programming, Second Edition", Addison Wesley, 1973
	- The classic reference on dynamic storage allocation
- Wilson et al, "Dynamic Storage Allocation: A Survey and Critical Review", Proc. 1995 Int'l Workshop on Memory Management, Kinross, Scotland, Sept, 1995.

– Comprehensive survey

## Implicit Memory Management: Garbage Collection

■ *Garbage collection:* automatic reclamation of heapallocated storage  $-$  application never has to free

```
void foo() {
   int *p = malloc(128);
   return; /* p block is now garbage */
}
```
- Common in functional languages, scripting languages, and modern object oriented languages:
	- Lisp, ML, Java, Perl, Mathematica,
- Variants (conservative garbage collectors) exist for C and C++
	- Cannot collect all garbage

## Garbage Collection

- **How does the memory manager know when memory** can be freed?
	- In general we cannot know what is going to be used in the future since it depends on conditionals
	- But we can tell that certain blocks cannot be used if there are no pointers to them

### Classical GC algorithms

- Mark and sweep collection (McCarthy, 1960)
	- Does not move blocks (unless you also "compact")
- **Reference counting (Collins, 1960)** 
	- Does not move blocks (not discussed)
- Copying collection (Minsky, 1963)
	- Moves blocks (not discussed)
- For more information, see Jones and Lin, *"*Garbage Collection: Algorithms for Automatic Dynamic Memory*"*, John Wiley & Sons, 1996.

#### Memory as a Graph

- We view memory as a directed graph
	- Each block is a node in the graph
	- Each pointer is an edge in the graph
	- Locations not in the heap that contain pointers into the heap are called *root* nodes (e.g. registers, locations on the stack, global variables)

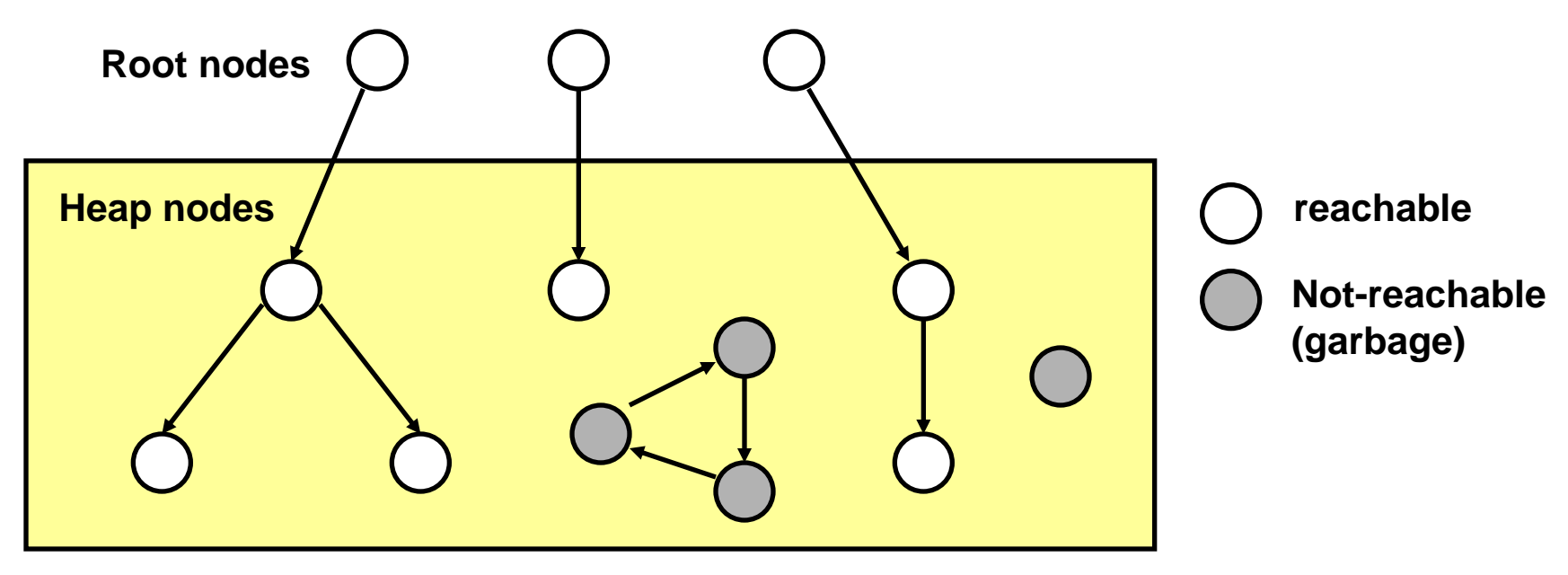

- A node (block) is *reachable* if there is a path from any root to that node.
- Non-reachable nodes are *garbage* (never needed by the application)

## Assumptions For This Lecture

- Application
	- new(n): returns pointer to new block with all locations cleared
	- read(b,i): read location i of block b into register
	- write(b,i,v): write v into location i of block b
- $\blacksquare$  Each block will have a header word
	- $-$  addressed as  $b[-1]$ , for a block b
	- Used for different purposes in different collectors
- Instructions used by the Garbage Collector
	- $-$  is  $ptr(p)$ : determines whether p is a pointer
	- $-$  length(b): returns the length of block b, not including the header
	- get  $roots()$ : returns all the roots

### Mark and Sweep Collecting

- Can build on top of malloc/free package
	- Allocate using malloc until you **"**run out of space**"**
- **When out of space:** 
	- $-$  Use extra *mark bit* in the head of each block
	- Mark: Start at roots and set mark bit on all reachable memory
	- Sweep: Scan all blocks and free blocks that are **"**allocated**"** but **"**not marked"

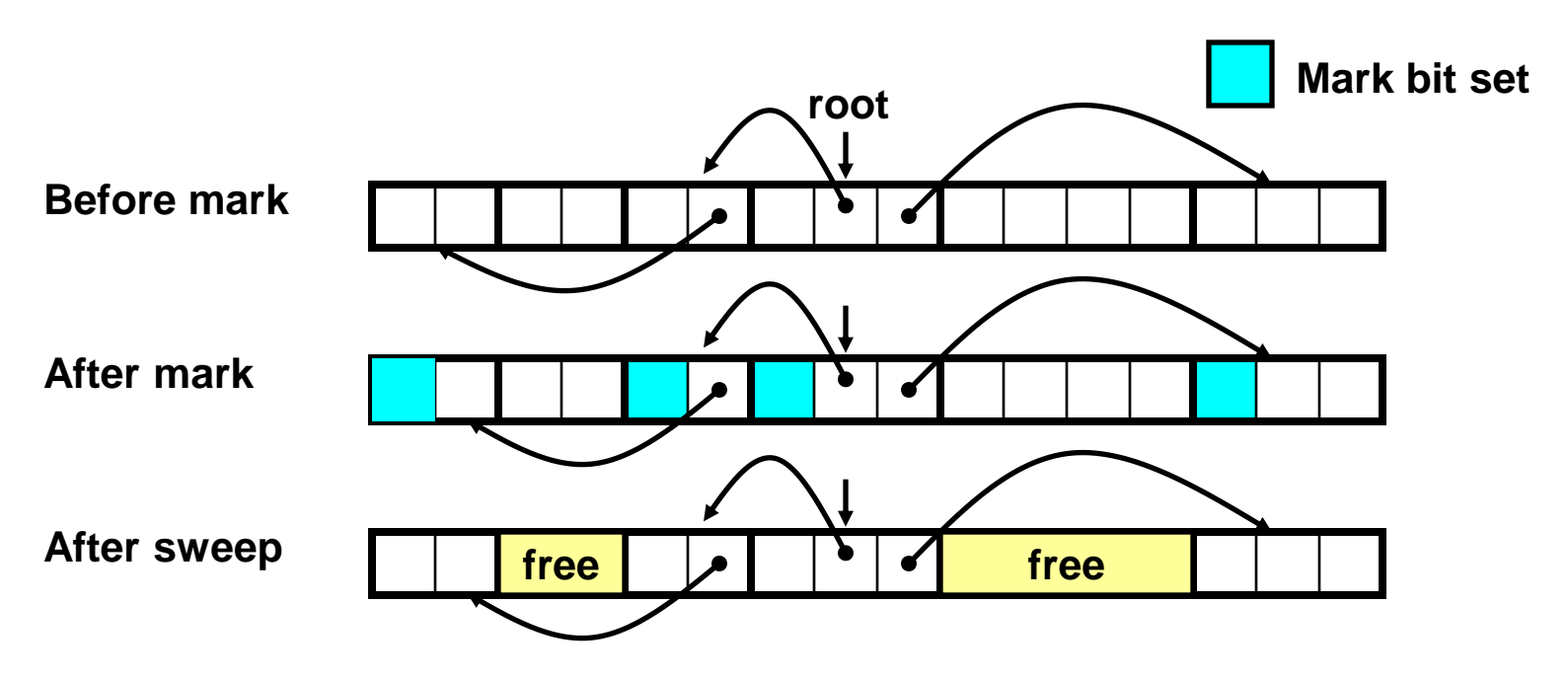

## Mark and Sweep (cont.)

**Mark using depth-first traversal of the memory graph**

```
ptr mark(ptr p) {
  if (!is_ptr(p)) return; // do nothing if not pointer
  if (markBitSet(p)) return // check if already marked
  setMarkBit(p); // set the mark bit
  for (i=0; i < length(p); i++) // mark all children
    mark(p[i]); 
  return;
}
```
**Sweep using lengths to find next block**

```
ptr sweep(ptr p, ptr end) {
   while (p < end) {
      if markBitSet(p)
         clearMarkBit();
      else if (allocateBitSet(p)) 
         free(p);
      p += length(p);
}
```
## Conservative Mark and Sweep in C

- A conservative collector for C programs
	- $-$  Is  $ptr()$  determines if a word is a pointer by checking if it points to an allocated block of memory.
	- But, in C pointers can point to the middle of a block.

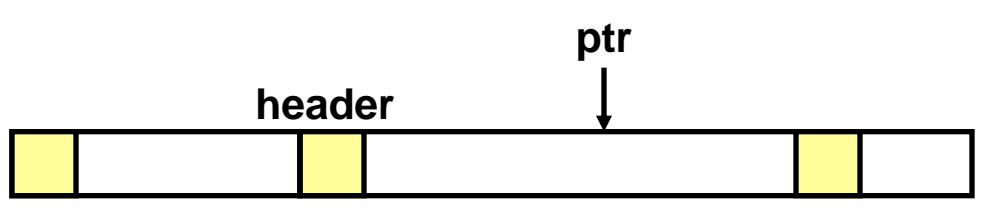

- So how do we find the beginning of the block?
	- Can use balanced tree to keep track of all allocated blocks where the key is the location
	- Balanced tree pointers can be stored in header (use two additional words)

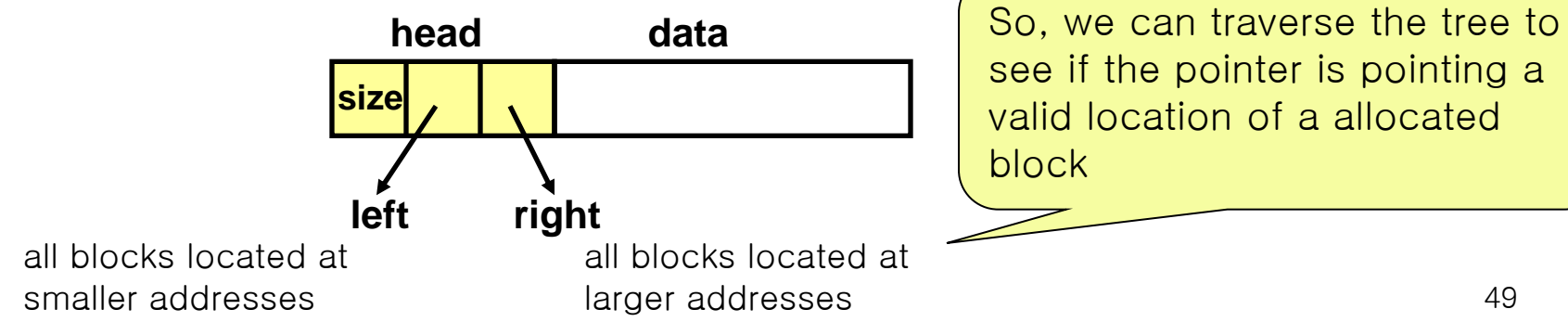

## Memory-Related Bugs

- **Dereferencing bad pointers**
- Reading uninitialized memory
- Overwriting memory
- Referencing nonexistent variables
- Freeing blocks multiple times
- **Referencing freed blocks**
- **Failing to free blocks**

#### Dereferencing Bad Pointers

**The classic scanf bug** 

**scanf("%d", val);**

#### Reading Uninitialized Memory

**• Assuming that heap data is initialized to zero** 

```
/* return y = Ax * /int *matvec(int **A, int *x) { 
   int *y = malloc(N*sizeof(int));
   int i, j;
   for (i=0; i<N; i++)
      for (j=0; j<N; j++)
         y[i] += A[i][j]*x[j];
   return y;
}
```
■ Allocating the (possibly) wrong sized object

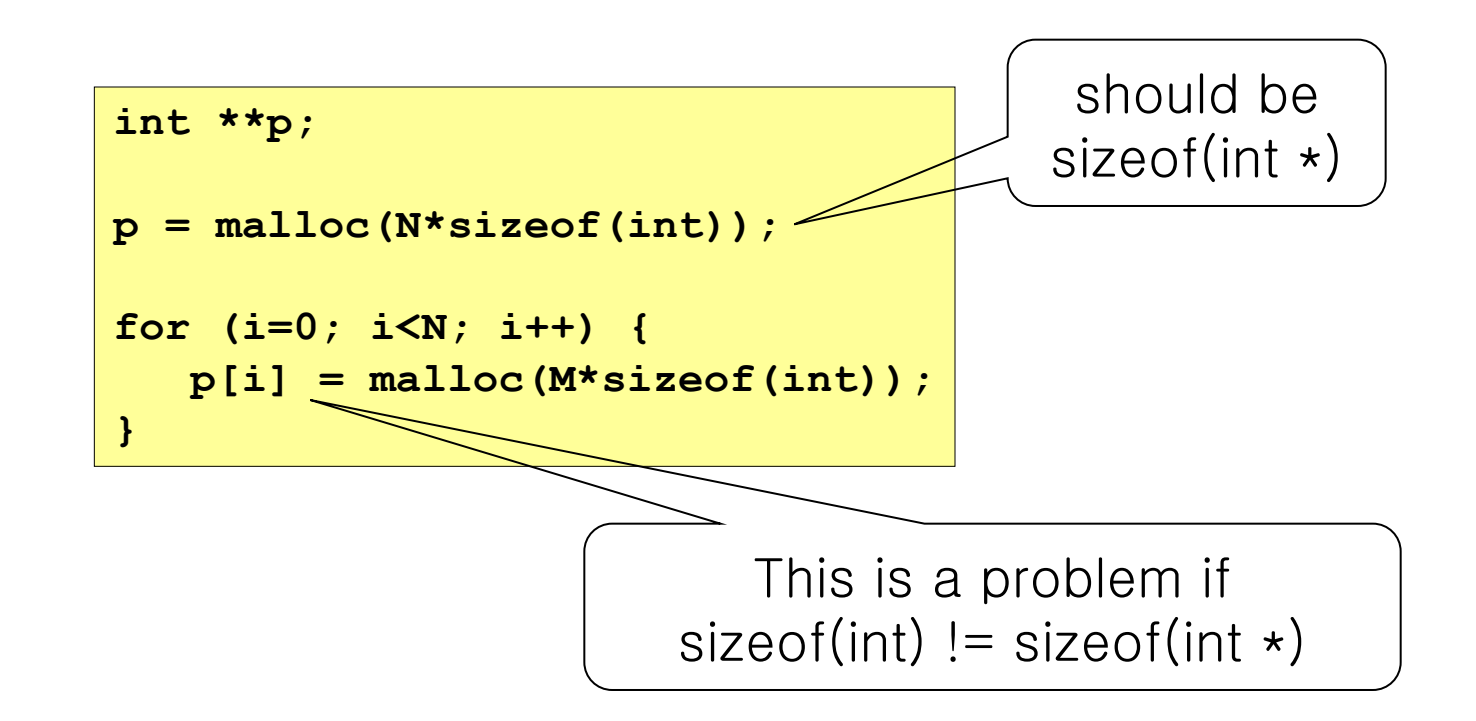

■ Off-by-one error

**int \*\*p; p = malloc(N\*sizeof(int \*)); for (i=0; i<=N; i++) { p[i] = malloc(M\*sizeof(int)); }**

• Not checking the max string size

```
char s[8];
int i;
gets(s); /* reads "123456789" from stdin */
```
**• Referencing a pointer instead of the object it points** to

```
int *BinheapDelete(int **binheap, int *size) {
  int *packet;
  packet = binheap[0];
  binheap[0] = binheap[*size - 1];*size--;
  Heapify(binheap, *size, 0);
  return(packet);
}
```
Intent is to decrement the integer value pointed by the pointer "size"

So, should be (\*size)--

**Misunderstanding pointer arithmetic** 

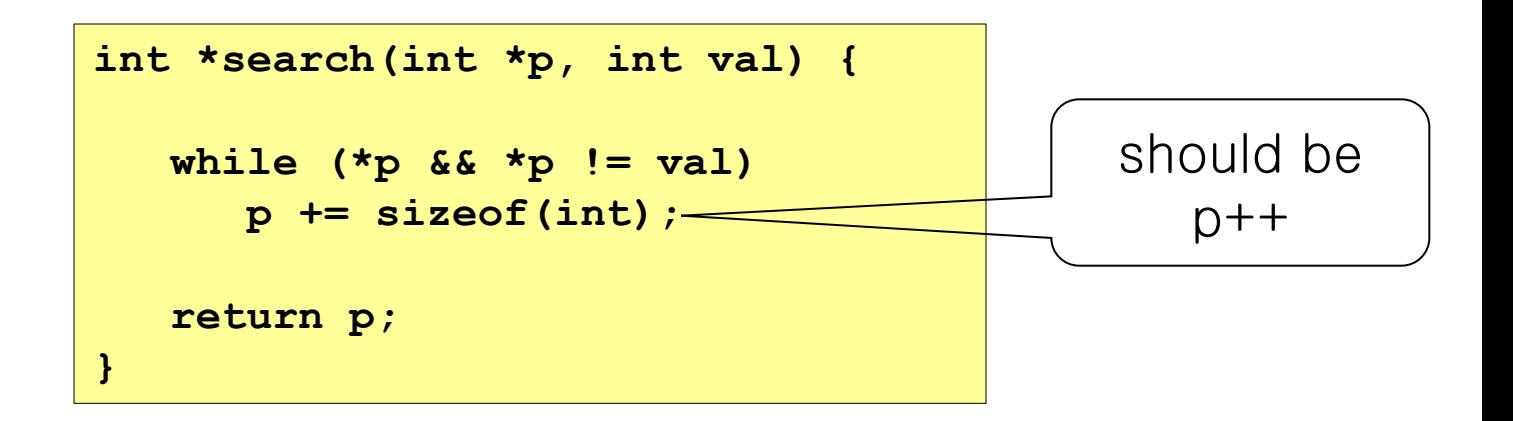

## Referencing Nonexistent Variables

**Figure 1** Forgetting that local variables disappear when a function returns

```
int *foo () {
   int val;
   return &val;
}
```
#### Freeing Blocks Multiple Times

**Nasty!** 

```
x = malloc(N*sizeof(int));
<manipulate x>
free(x);
y = malloc(M*sizeof(int));
<manipulate y>
free(x);
```
#### Referencing Freed Blocks

**Evil!** 

```
x = malloc(N*sizeof(int));
<manipulate x>
free(x);
...
y = malloc(M*sizeof(int));
for (i=0; i<M; i++)
   y[i] = x[i] + j
```
## Failing to Free Blocks (Memory Leaks)

■ Slow, long-term killer!

```
foo() {
   int *x = malloc(N*sizeof(int));
   ...
   return;
}
```
## Failing to Free Blocks (Memory Leaks)

**Filter-Ling cally part of a data structure** 

```
struct list {
   int val;
   struct list *next;
};
foo() {
   struct list *head = 
                 malloc(sizeof(struct list));
   \text{head}\text{-}\text{val} = 0;
   head->next = NULL;
   <create and manipulate the rest of the list>
   ...
   free(head);
   return;
}
```
## Don't make memory related bugs

Deep understanding on the memory management mechanism will help!